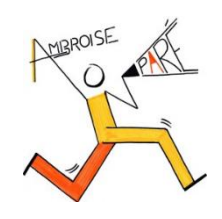

# Collège Ambroise Paré Communiquer avec la messagerie e-lyco

La messagerie d'e-lyco permet la communication au sein de la communauté éducative du collège.

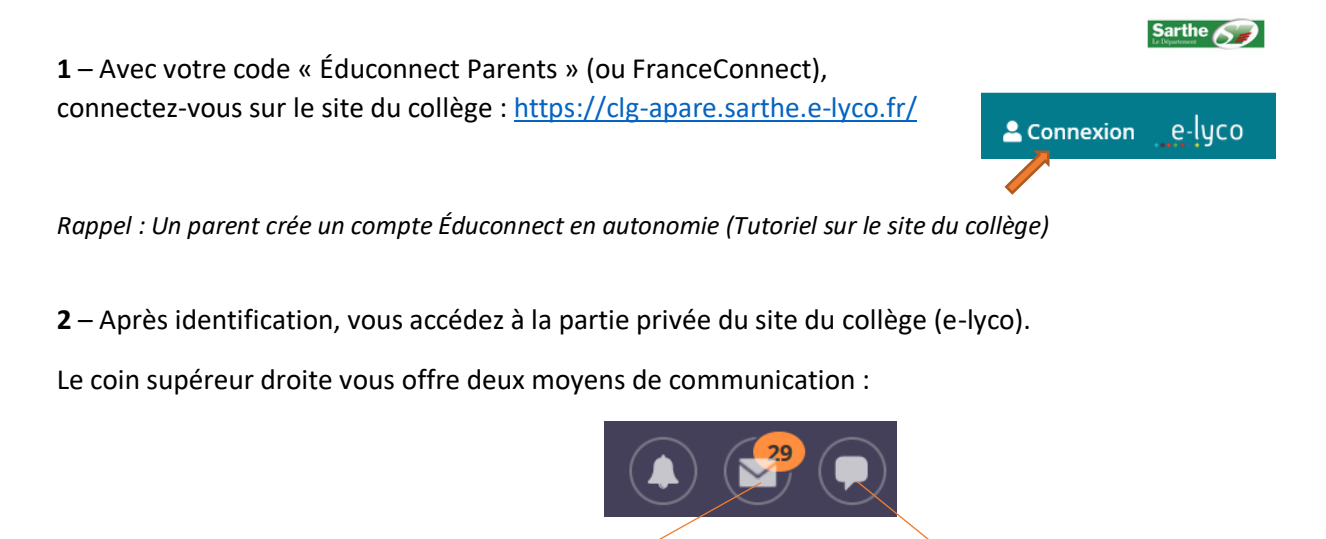

Une messagerie traditionnelle **« type courriel »** Une messagerie « **type tchat »**

## **3 – Envoyer une message avec la messagerie traditionnelle « type courriel »**

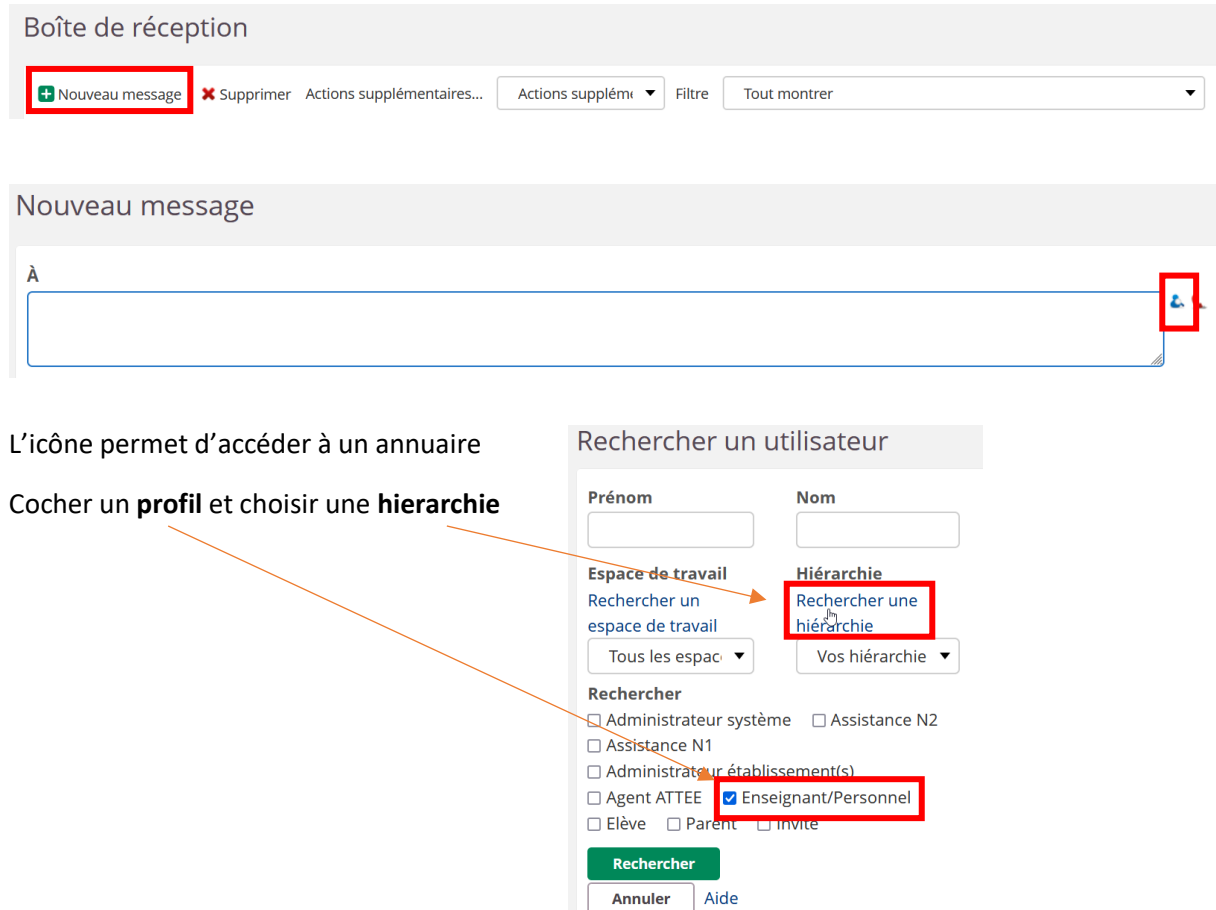

#### Exemple, je recherche un enseignant de la classe 3B : je clique successivement les bonnes hierarchies

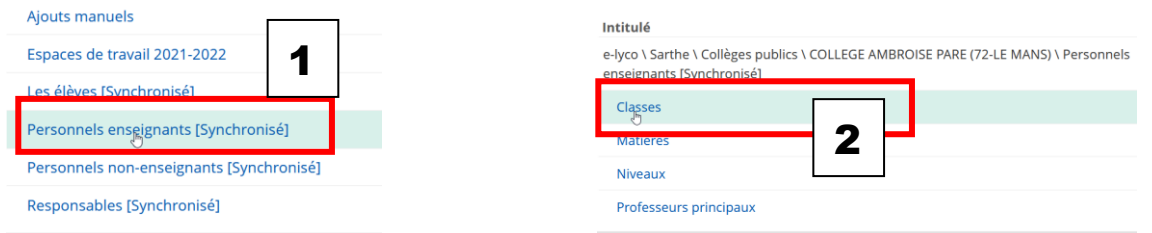

#### Intitulé

 $3<sup>C</sup>$ 

e-lyco \ Sarthe \ Collèges publics \ COLLEGE AMBROISE PARE (72-LE MANS) \ Personnels Choisir enseignants [Synchronisé] \ Classes  $3A$ Choisir 3 $3B$ Choisir

Choisir

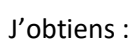

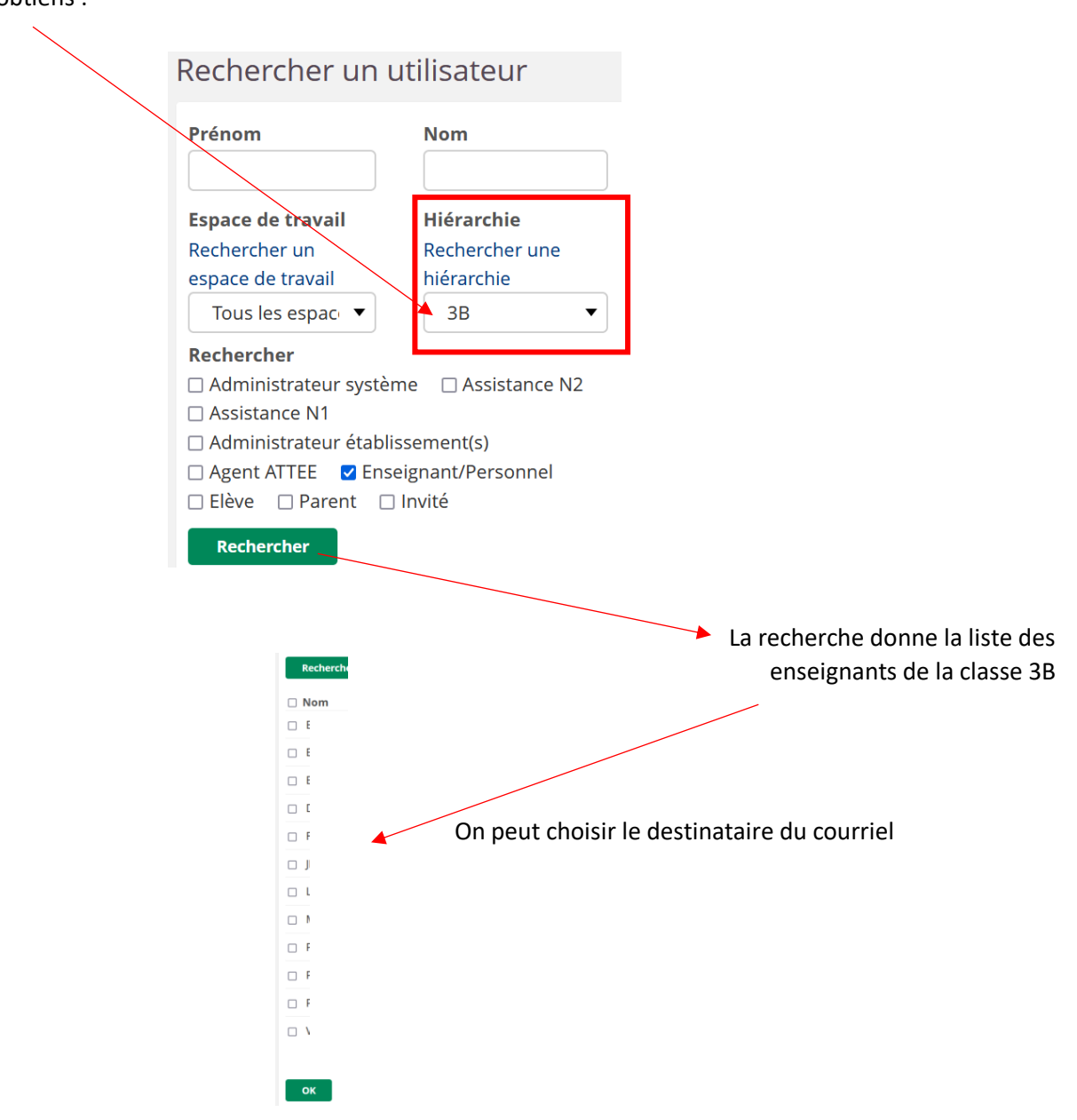

### **4** – **Envoyer une message avec la messagerie « type tchat »**

Si vous connaissez le nom de l'enseignant, vous saississez directement son nom dans le champ de recherche.

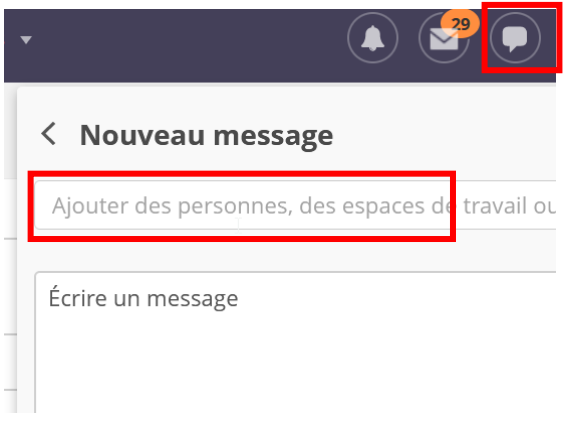

Cette messagerie « tchat » peut aussi être utilisée avec l'application mobile de la société « itslearning » contrairement à la messagerie traditionnelle.

**Pour toute correspondance, merci d'utiliser un langage adapté et courtois.**